# Команда mint в версии TDMA

Успешно сдайте бесплатный сертификационный экзамен в Академии "Инфинет" и получите статус сертифицированного инженера Инфинет.

[Пройти сертификационный экзамен](https://academy.infinetwireless.com/ru/certifications/exams) 

### Содержание

- [Описание](#page-0-0)
- [Параметры](#page-1-0)
	- [Частотный роуминг](#page-5-0)
	- [Локальная база данных узлов](#page-6-0)
	- [Выполнение команд на удаленном узле](#page-7-0)
	- [Маршрутизация в сетях с топологией "звезда"](#page-8-0)
	- [Система обновления программного обеспечения "Over-the-air update"](#page-8-1)
	- [Информация о текущих связях](#page-8-2)
	- [Настройки параметров TDMA](#page-9-0)

[Примеры](#page-10-0)

### <span id="page-0-0"></span>Описание

В данном документе представлено описание работы команды в версии программного обеспечения WANFleX с поддержкой TDMA.

Архитектура MINT позволяет представить радиоинтерфейс устройства (как и сеть, подключенную к нему) как традиционный Ethernet в топологии с общей шиной. Таким образом, устройство может иметь несколько интерфейсов Ethernet и несколько псевдо-интерфейсов (tun, ppp, null etc). Любой из интерфейсов Ethernet может быть включен в группу коммутации. Более того, одновременно с этим часть трафика может маршрутизироваться.

#### Синтаксис:

# ВНИМАНИЕ

Синтаксис команды может отличаться для разных моделей устройств. Для просмотра синтаксиса на вашем устройстве воспользуйтесь командой "help" или символом "?".

```
mint IFNAME -type {master | slave}
mint IFNAME -mode {mobile | nomadic | fixed}
mint IFNAME -nodeid NUMBERID
mint IFNAME -name NAME
mint IFNAME -netid NUMBER
mint IFNAME -key SECRETKEY
mint IFNAME -authmode {public | static | remote}
mint IFNAME -[no]scrambling
mint IFNAME -[no]authrelay -[no]snmprelay -[no]syslog
mint IFNAME -[no]replicate [$ACL]
mint IFNAME -[no]swborder
mint IFNAME -tpcmin {dBm|default} -tpcmax {dBm|default} -tpcadj {+/-dBm|default}
mint IFNAME -ratefall 0..8 [0]
mint IFNAME -[no]idfs
mint IFNAME -[no]autobitrate [+/-DB] | -fixedbitrate
mint IFNAME -minbitrate N
mint IFNAME -extracost N -fixedcost N -joincost N
mint IFNAME -maxlinks N
mint IFNAME -mulcast [0..5] [3]
mint IFNAME -hiamp N -loamp N [4 0]
mint IFNAME -maxamp N [-lockdown T]
mint IFNAME -hievm N -loevm N [8 0] 
mint IFNAME -hierr N [7]
mint IFNAME -[no]log [detail]
mint IFNAME [-]failover {MAC|auto}
mint IFNAME -roaming {leader | enable [multiBS] [global] | disable}
```
# **Title**

```
mint IFNAME profile N|\text{all } [-freq X[, Y, N-M, ...] | auto] [-sid X[, Y, ..]]
             [-band NN] [-bitr NN|max] [-miso | -mimo [greenfield | legacy]]
              [-type {master|mesh|slave}] [-key XXX] [-nodeid N]
              [{-minbitr XXX [-autobitr [+/-dB]] | -fixedbitr}]
              [enable | disable | delete]
mint IFNAME addnode [-defgw X.X.X.X] [-defmask X.X.X.X]
mint IFNAME addnode -mac X:X:X:X:X:X [-key STR] [-note STR] [-maxrate N | -maxmcs N]
            [-\text{lip }X.X.X.X] [-\text{tip }X.X.X.X] [-\text{mask }X.X.X.X][-\text{ly } X.X.X.X] [-\text{ty } \{X.X.X.X \mid \text{none}\}][-\text{lost N}] [-\text{cost N}] [\{-\text{set pri} \ -\text{addpri}\} NN [-1] [-mimo | -miso]
             [-disable | -enable | -delete]
mint IFNAME delnode -mac X:X:X:X:X:X
mint IFNAME rcmd \{-n[t] ADDR |-1[t] |-all |-swg N [-t] [-self[2]] [-key KEY [-q][-\text{mask } 1, 2, .16] \{ "Command" | -file URL}
mint rcmdserver -guestKey STRING -fullKey STRING [-mask 1,2..16]
mint IFNAME -odr hub
mint IFNAME -odr spoke [[-]connected [$ACL]] [[-]kernel [$ACL]]
mint IFNAME -odr disable | show
mint join IFNAME1 IFNAME2 ...
mint disjoin
mint IFNAME monitor [-s] [-i SEC] [MAC [MAC ...]]
mint IFNAME -airupdate {passive | active | disable}
mint IFNAME -airupdate force [-f ftp://user:pass@host/path/file]
mint [IFNAME] map [routes | full | swg] [detail] [-a] [-m]
mint [IFNAME] snap[shot] [N] [list | save ["Comment"] | diff [cost|hops|name]]
                               [fix MAC [MAC ...] | del]
mint -[no]colormap
mint IFNAME ping [-n MAC] ... [-s LEN] [-swg N] [-p PRIO] [-i]
mint [IFNAME] info MAC
mint [IFNAME] -cluster N NAME
mint IFNAME tdma mode=Master win=N dist=N dlp=N|0 rssi=-N [-]awc [-]turbo
mint IFNAME tdma mode=Master hold=N|0 bfreq=F|0
mint IFNAME tdma mode=Slave
mint IFNAME tdma start | stop
mint IFNAME start | stop | restart | clear
```
#### <span id="page-1-0"></span>Параметры

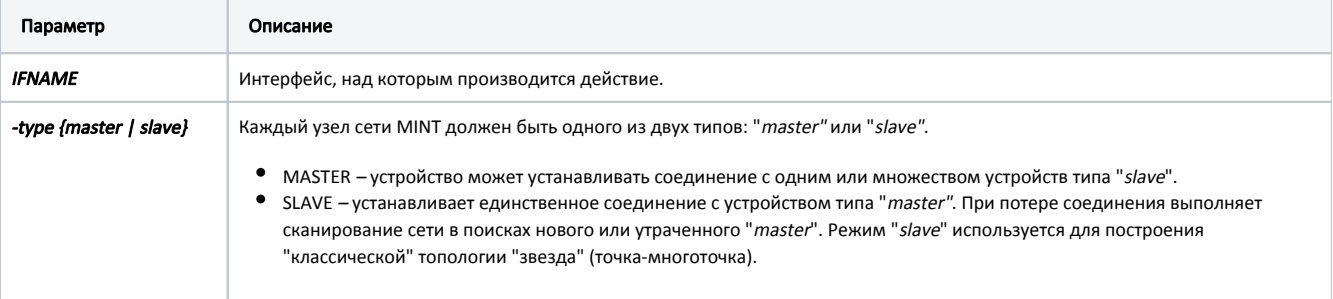

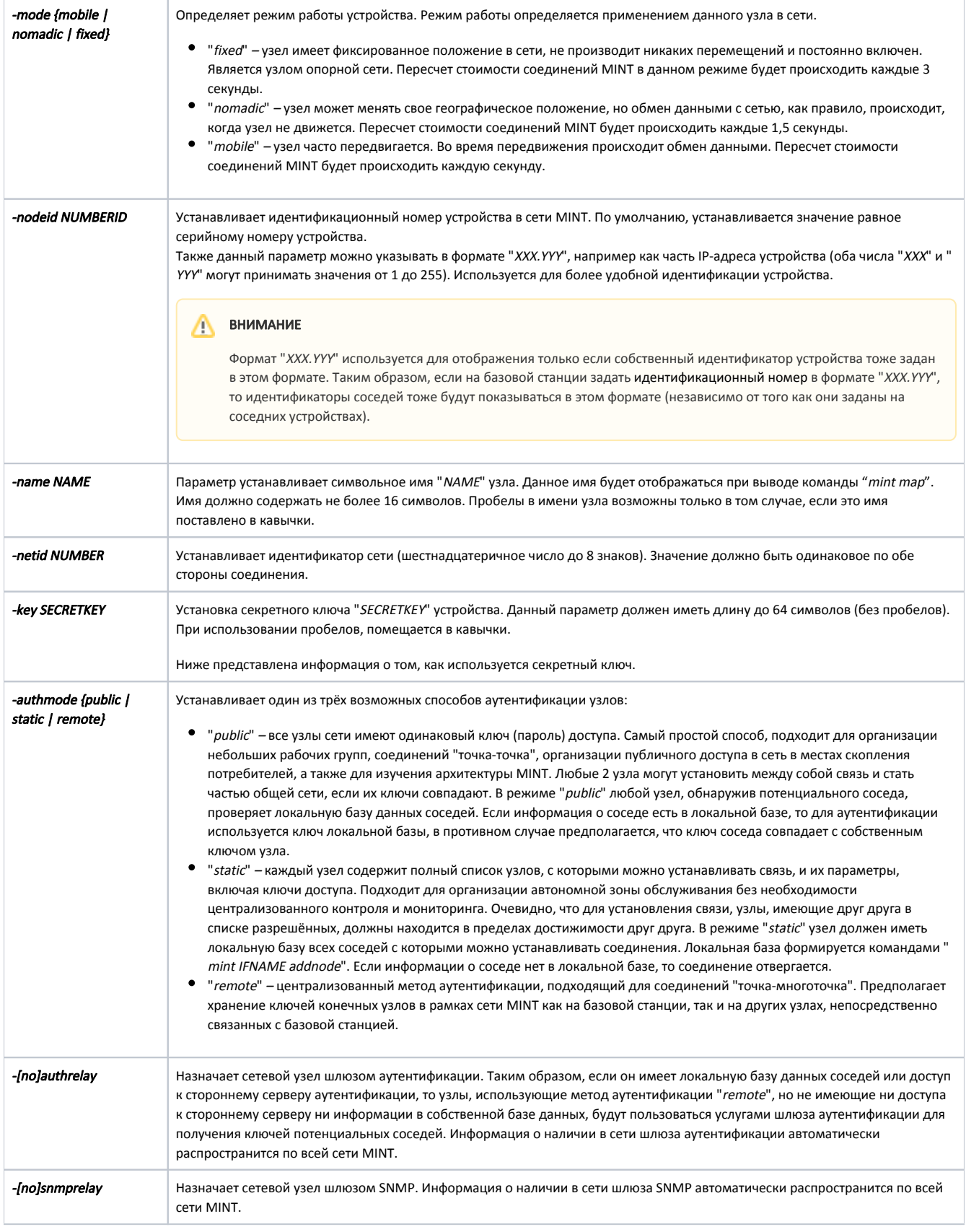

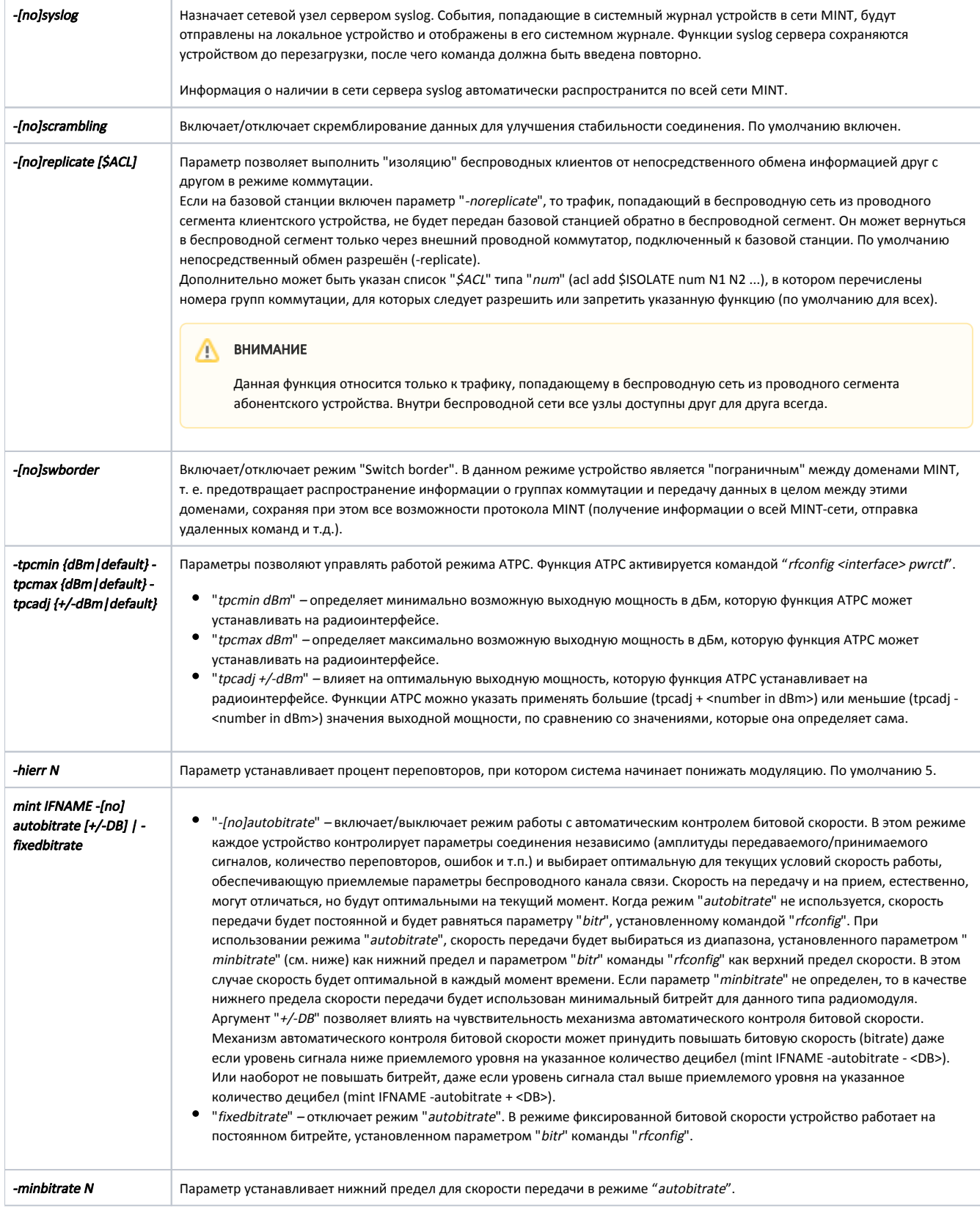

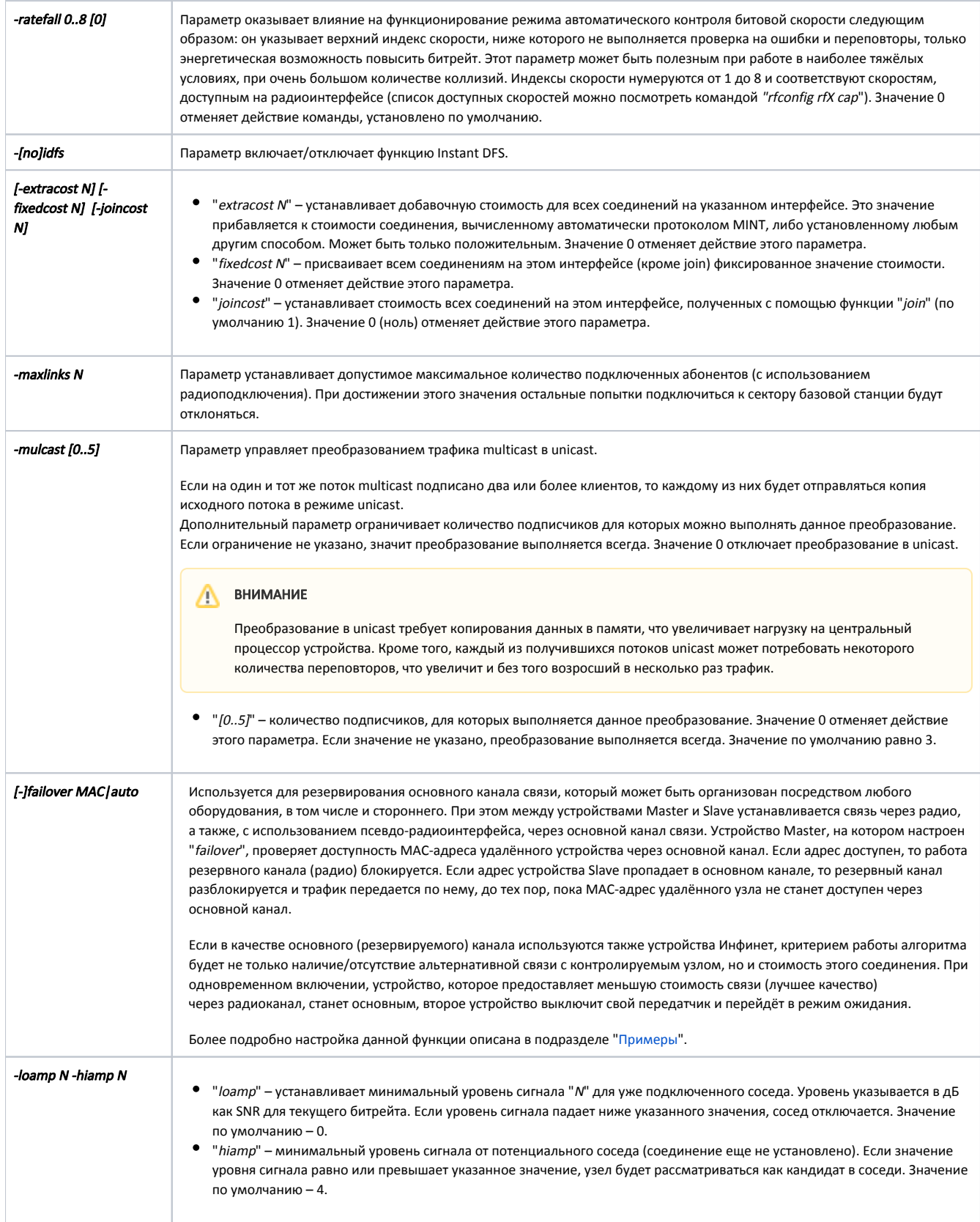

# Title

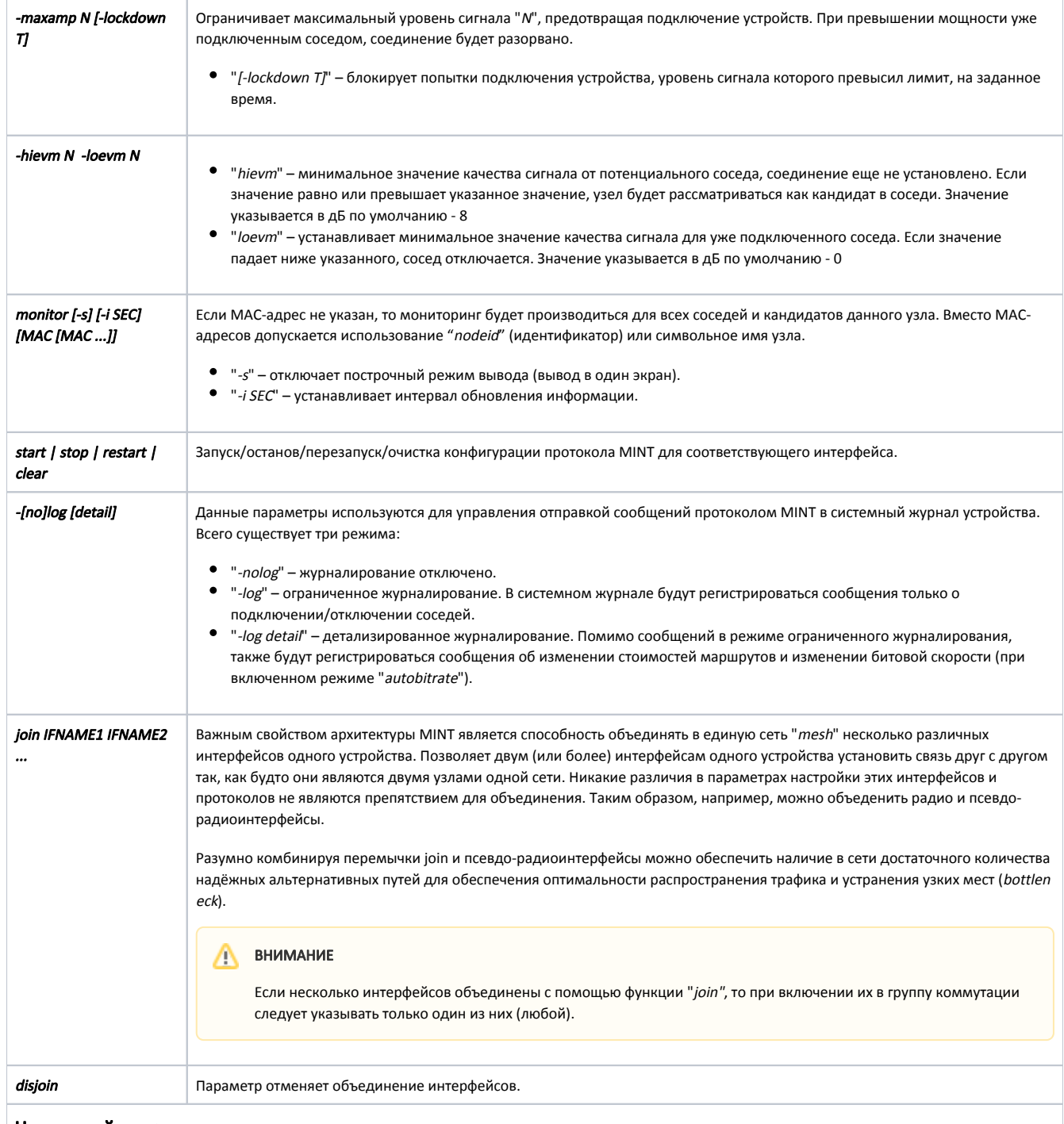

<span id="page-5-0"></span>Частотный роуминг

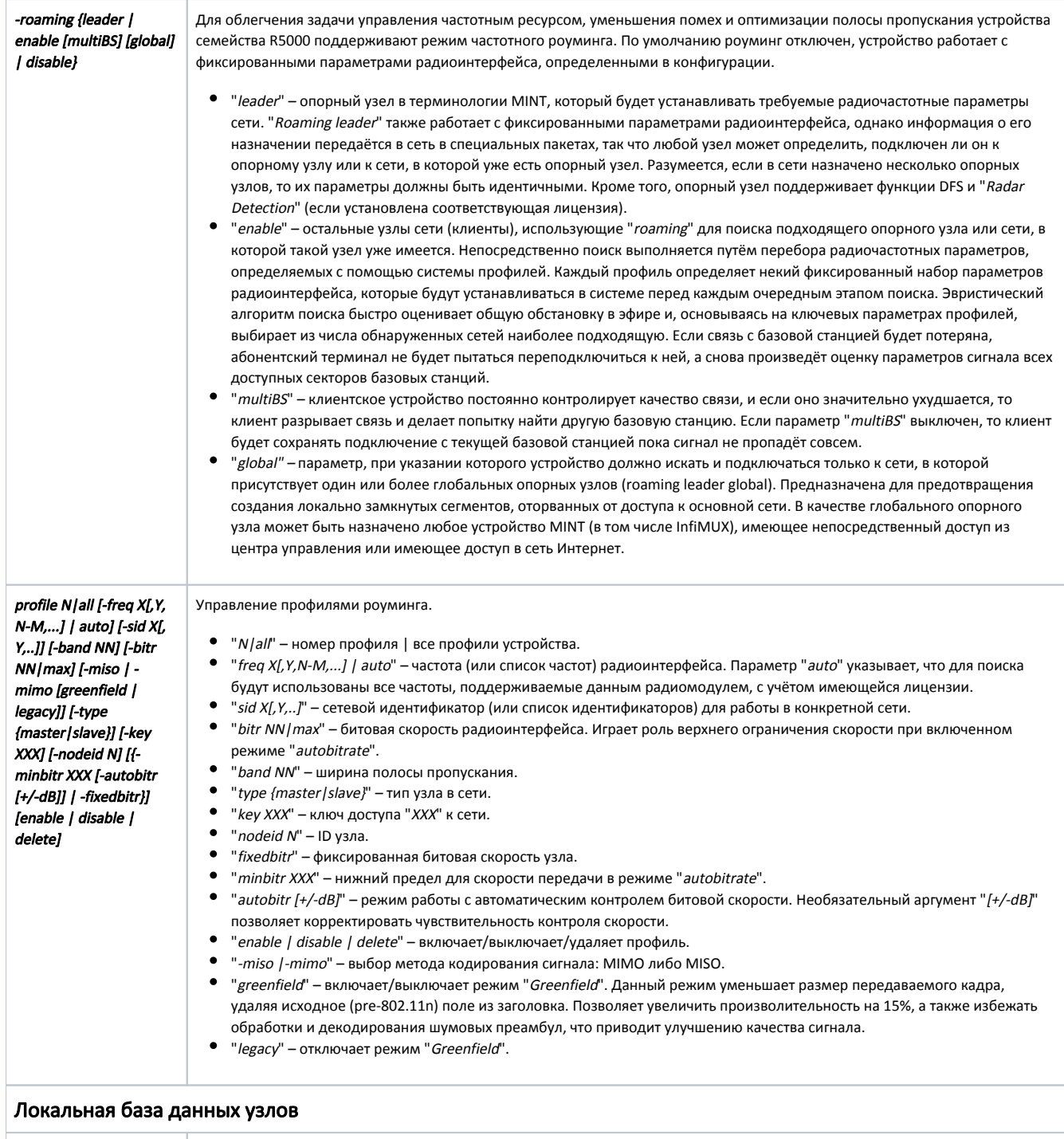

<span id="page-6-0"></span>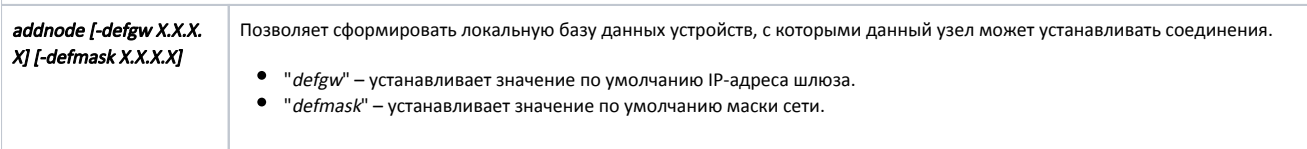

<span id="page-7-0"></span>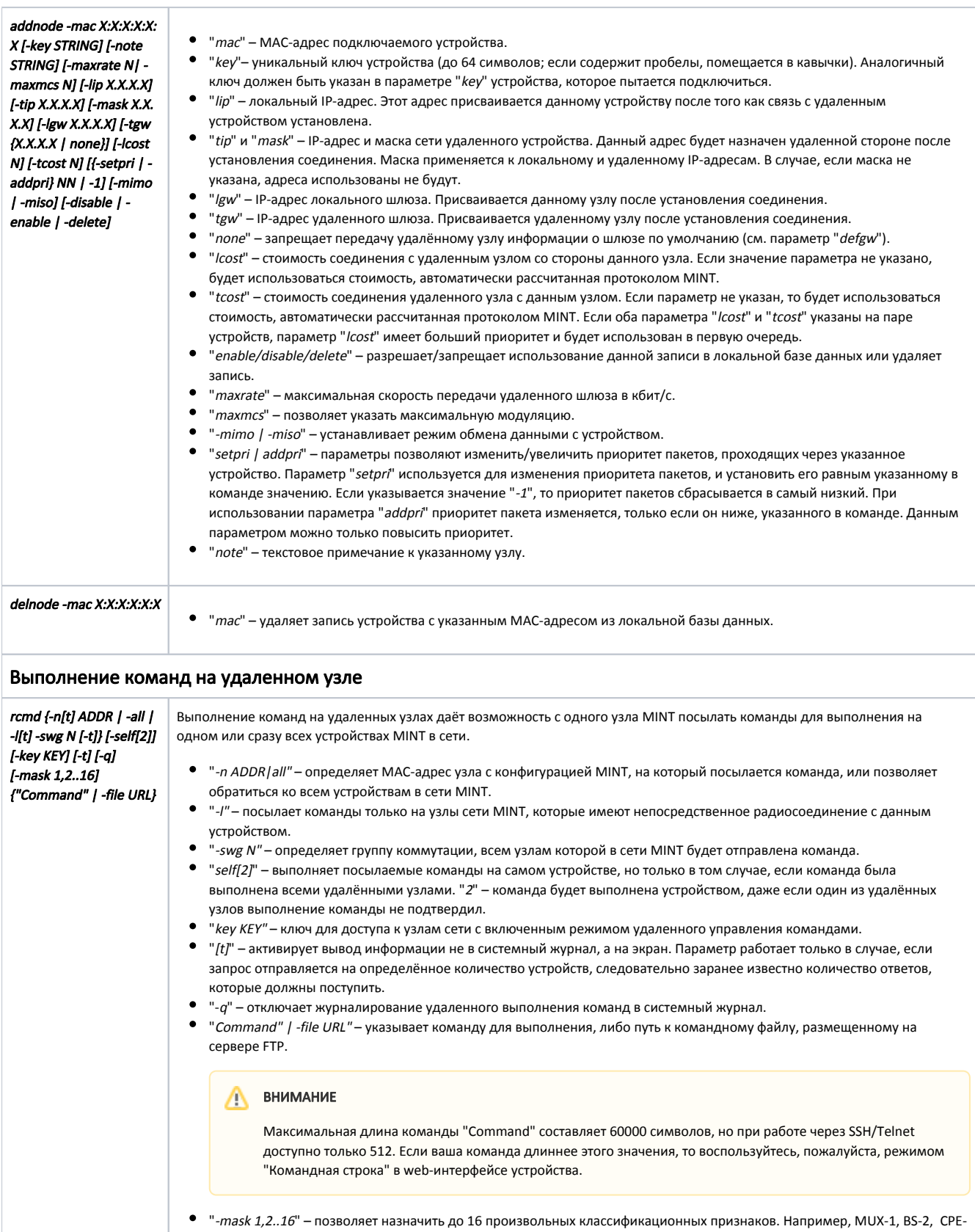

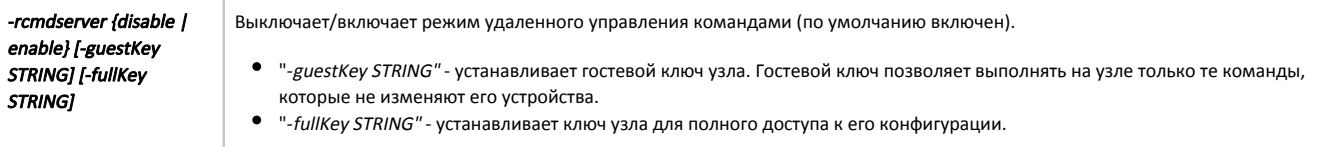

## <span id="page-8-0"></span>Маршрутизация в сетях с топологией "звезда"

Протокол ODR – это надстройка над протоколом MINT, которая позволяет реализовать маршрутизацию в сетях с топологией "звезда" без использования какого-либо специального протокола маршрутизации.

Основным преимуществом использования функциональности ODR является увеличение пропускной способности каналов сети. Это происходит за счёт освобождения части полосы пропускания канала, обычно используемой протоколом маршрутизации, для передачи служебной информации. Протокол ODR распространяет IP-префиксы узлов сети посредством протокола MINT на канальном уровне.

Протокол ODR можно использовать только в сетях с топологией "звезда", где все узлы сети соединены только с центральным узлом. Примером такой сети является беспроводная сеть "точка-многоточка", где каждый абонент подключен только к базовой станции.

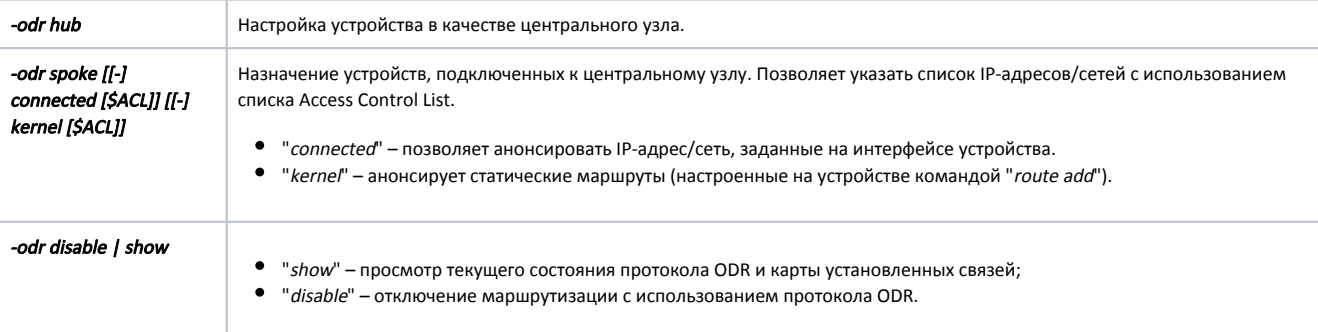

## <span id="page-8-1"></span>Система обновления программного обеспечения "Over-the-air update"

Система "airupdate" позволяет облегчить задачу массовой смены программного обеспечения в сети MINT, состоящей из большого числа однотипных устройств. Теперь для этого достаточно вручную (или через планировщик задач) обновить программное обеспечение только на одном устройстве (каждого типа), остальные устройства будут обновлены автоматически.

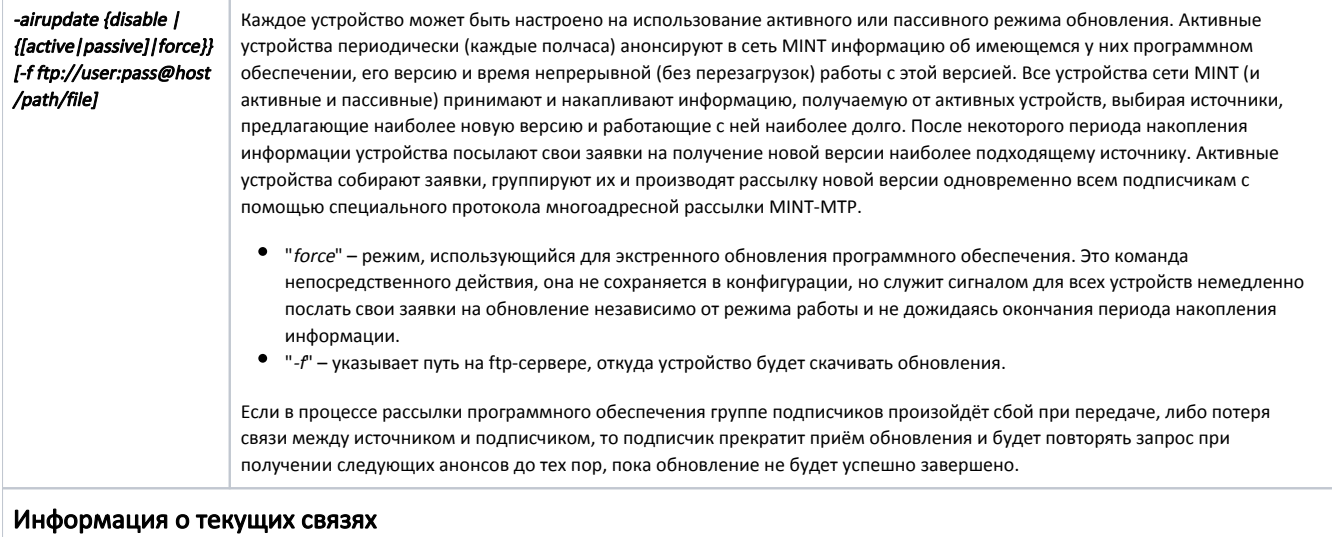

<span id="page-8-2"></span>

info MAC Параметр выводит информацию о статусе узла "MAC" и маршрут прохождения трафика до данного узла.

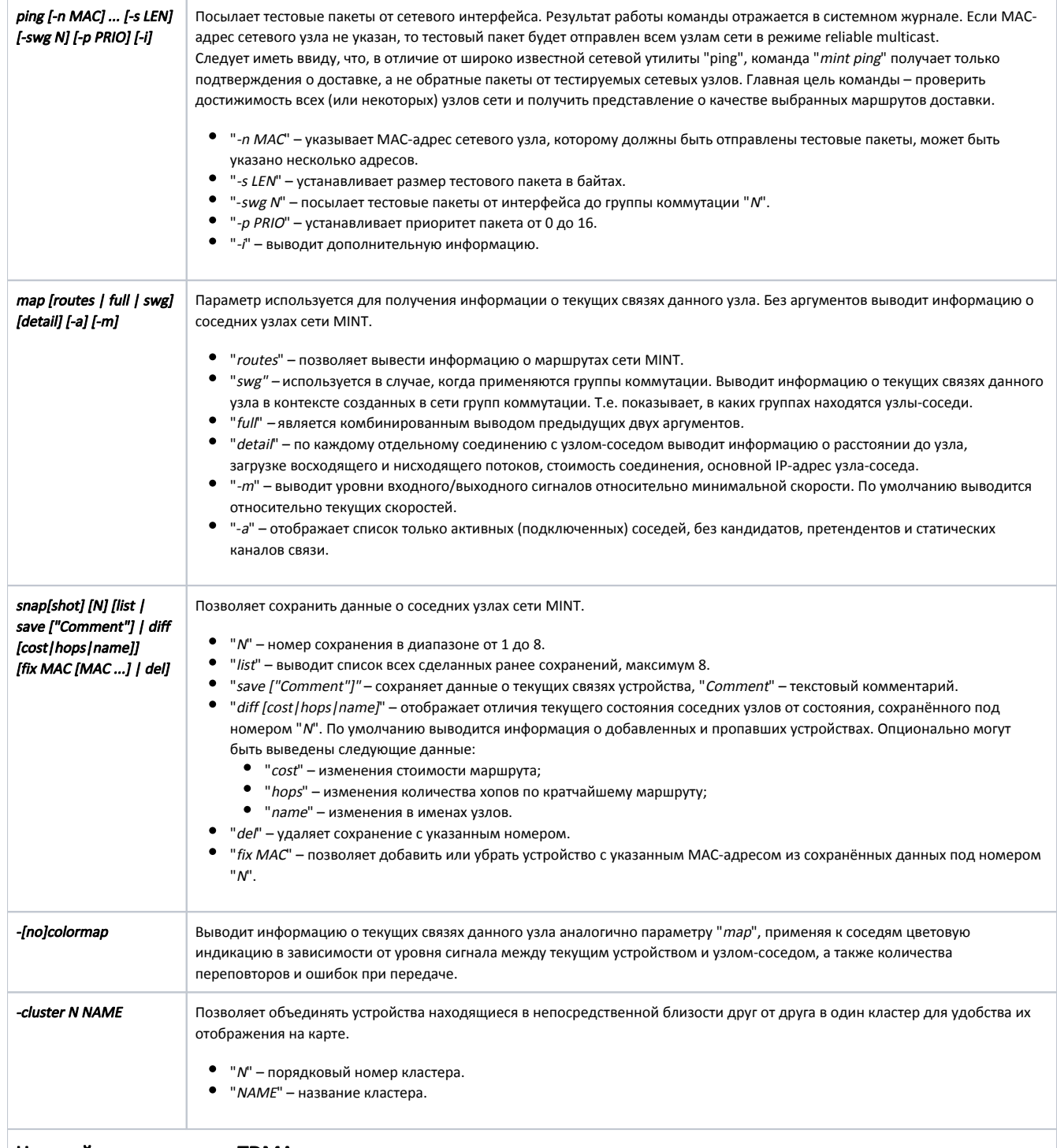

## <span id="page-9-0"></span>Настройки параметров TDMA

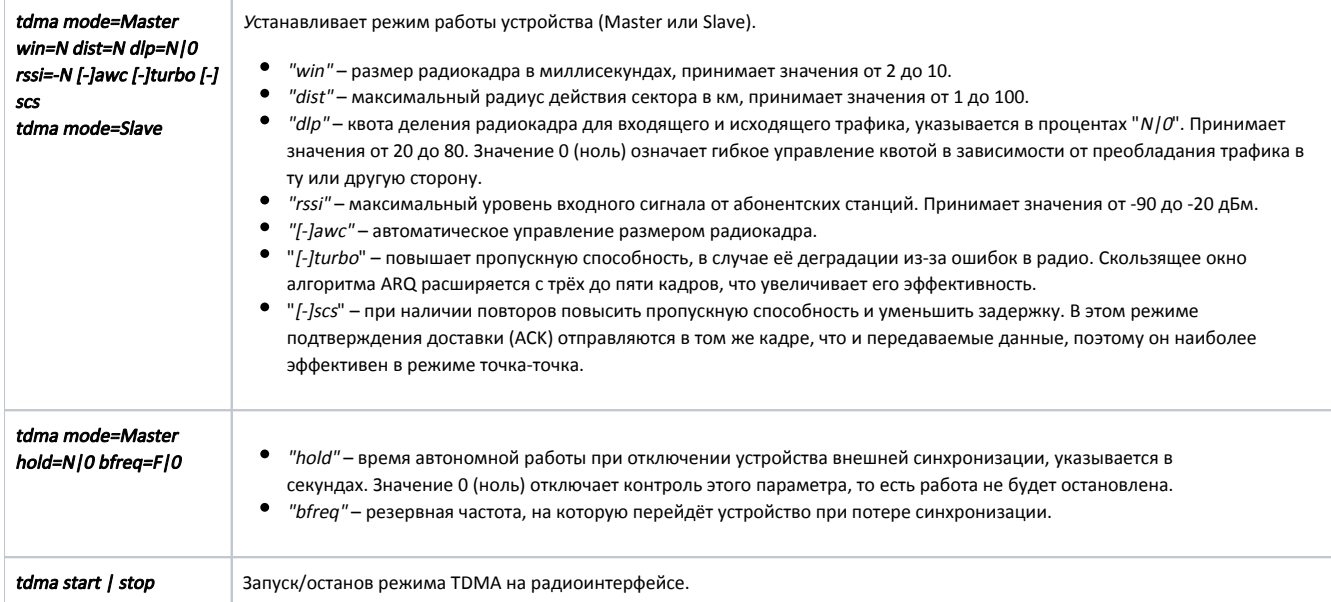

# <span id="page-10-0"></span>Примеры

Выведем информацию о состоянии беспроводных каналов связи, используя команду "mint rf5.0 map detail":

```
mint rf5.0 map detail
==============================================================================
Interface rf5.0 TDS
Node 00043523FA96 "Slave", Id 60758, Nid 0, (Slave)
Freq 5550, Band 40, Sid 10101010, autoBitrate 300000 (min 30000), Noise -88 
  ------- ---------------------------- ------------ ----- ------- ----- -------
  Id Name Node SNR Bitrate Retry Options
   ------------------------------------ ------------ rx/tx rx/tx rx/tx -------
                                     13659 LINAR 00043514C93B 46/45 300/300 0/0 /TM/
         load 5/2, pps 3/0, cost 51
          pwr 10/10, rssi -39/-48, thr 23/23
          dist 2, evm -32/-28
         H08v2.1.25, up 18:20, IP=192.168.103.82
  ------- ---------------------------- ------------ ----- ------- ----- -------
  1 active neighbors
 Total load: 5/2 (rx/tx), 7 (sum) Kbps
 Total nodes in area: 2
```
Индикаторы в столбце "Options" могут принимать следующие значения:

"S" - данное устройство является ведомым;

"TM" - данное устройство является ведущим, на нём установлено ПО с поддержкой технологии TDMA;

- "L" пропускная способность устройства ограничена лицензией;
- $\bullet$  "F" версия программного обеспечения более старая, чем на локальном устройстве.

Вопросительный знак перед именем удалённого устройства обозначает, что на нём не установлен пароль.

Обратите внимание на символ "\*", который может обозначать следующее:

- В столбце "pwr" аппаратная неисправность устройства.
- В столбце индикатор "rssi" значительная разница в мощности сигналов вертикальной и горизонтальной поляризаций.

Узлы А и B используют одинаковый ключ и могут установить соединение друг с другом в режиме "public".

#### Узел А:

mint rf5.0 –key SECRETKEY mint rf5.0 –authmode public

#### Узел B:

```
mint rf5.0 –key SECRETKEY
mint rf5.0 –authmode public
```
Узлы А и В используют разные ключи доступа, но могут установить соединение друг с другом в режиме "public" с использованием локальных баз данных.

#### Узел А:

```
mint rf5.0 –key SECRETKEY
mint rf5.0 –authmode public
mint rf5.0 addnode -mac B:B:B:B:B:B -key KEY2
```
#### Узел B:

```
mint rf5.0 –key KEY2
mint rf5.0 –authmode public
mint rf5.0 addnode -mac A:A:A:A:A:A -key SECRETKEY
```
При этом каждый узел может дополнительно устанавливать связи с другими узлами, работающими в режиме "public", если их ключи совпадают с собстве ключом данного узла.

Узел А использует локальную базу данных и играет роль шлюза аутентификации. Узел В не имеет своей базы данных и в режиме "remote" пользуется услу шлюза аутентификации.

Узел А:

```
mint rf5.0 –key KEY1
mint rf5.0 –authmode static
mint rf5.0 –authrelay
mint rf5.0 addnode -mac B:B:B:B:B:B -key KEY2
mint rf5.0 addnode -mac ::::: -key KEY3
```
Узел B:

```
mint rf5.0 –key KEY2
mint rf5.0 –authmode remote
```
Узел B будет получать информацию о соседях через шлюз аутентификации (узел A).

Для упрощения настройки сектора базовой станции при статическом описании абонентов, команду "mint addnode" дополним двумя параметрами "-defgy и "-defmask X.X.X.X".

```
mint rf5.0 addnode –mac 000028BAF234 –lip 1.1.1.1 –tip 1.1.1.2 –mask 255.255.255.252 –lcost 120
```
Если при описании конкретного абонента не указан точный адрес шлюза или маска сети, то будут использованы значения по умолчанию, установленные параметрах. Таким образом, для каждого абонента достаточно указать только динамически назначаемый IP-адрес и ключ доступа.

```
mint rf5.0 addnode -mac 000435567322 -tip 10.1.1.1 -key SecretKey1
```
Если ключ доступа не указан, то предполагается, что он совпадает с ключом базовой станции. Если IP-адрес не указан, то никаких действий с адресами не производится.

#### ПРЕДОСТЕРЕЖЕНИЕ ⊕

Информация о шлюзе по умолчанию (который определяется командами "addnode -tgw / addnode -defgw") не передаётся узлу, если для него не адрес и маска сети.

Команда удаляет сетевой узел с MAC-адресом "00:00:28:BA:F2:34" из локальной базы данных.

mint rf5.0 delnode –mac 000028BAF234

Команда отправляет всем устройствам в сети MINT удаленные команды: отобразить конфигурацию устройства (в первом случае) загрузить с ftp командны (во втором случае).

mint rf5.0 rcmd -n all -cmd "co sh" mint rf5.0 rcmd -n all -file ftp\_name:ftp\_pswd@192.168.100.21/1.txt

Команда включает детальное журналирование для интерфейса "rf5.0".

mint rf5.0 –log detail

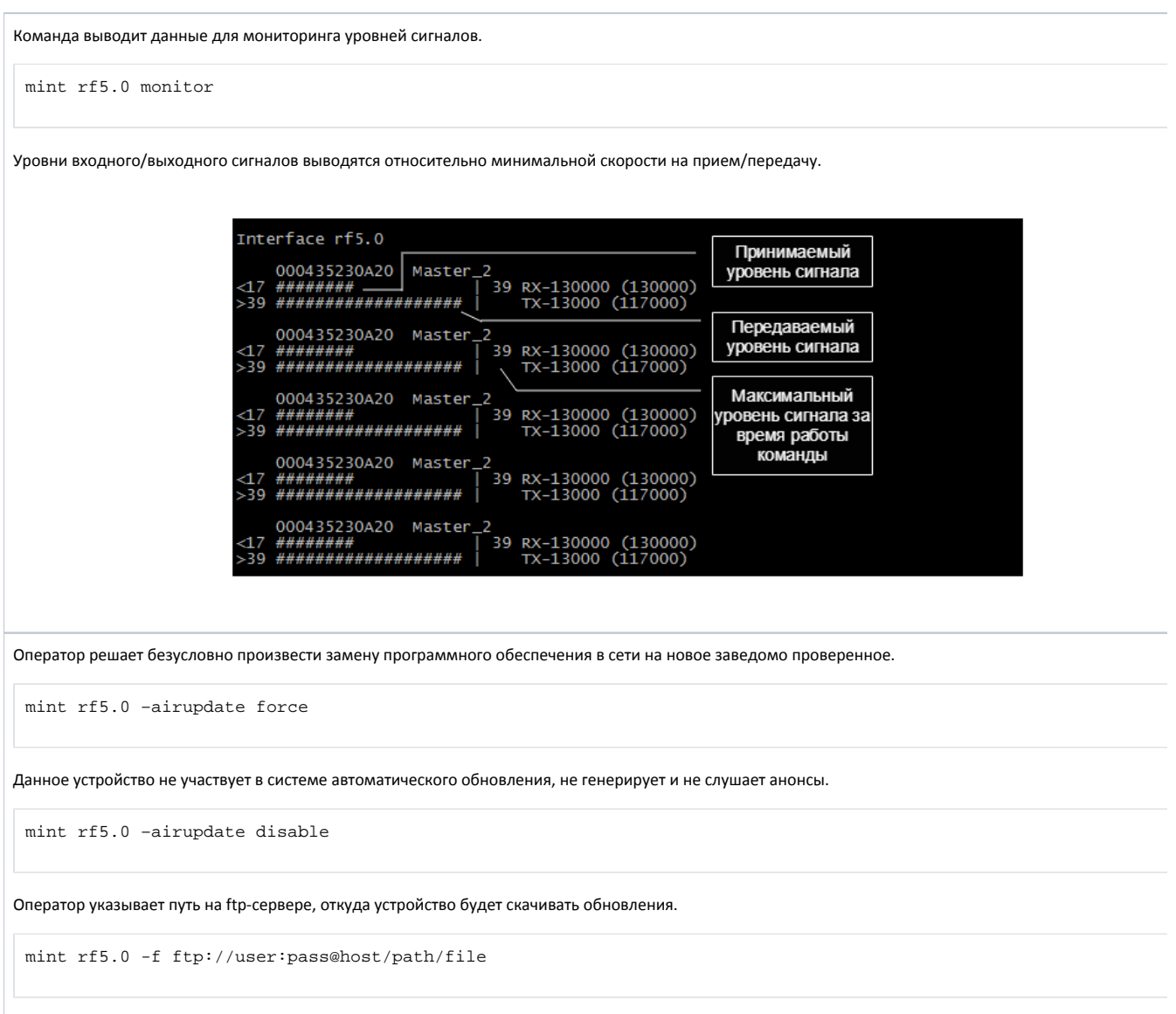

Выполним резервирование линии связи. Для этого на каждом устройстве создадим псевдо-радио интерфейс через проводной порт (либо vlan). При этом оба устройства установят связь друг с другом через PRF интерфейсы используя основной канал.

ifconfig prf0 up prf 0 parent eth0 mint prf0 start

Затем на обоих устройствах интерфейсы "rf5.0" и "prf0" объединм с помощью параметра "join".

mint join rf5.0 prf0

Оба устройства должны иметь хотя бы одну группу коммутации между интерфейсами ETH и RF, которая будет обеспечивать передачу L2 трафика на врем отсутствия основного канала.

```
switch group 1 add eth0 rf5.0
switch group 1 start
switch start
```
#### $\Omega$ ПРЕДУПРЕЖДЕНИЕ

В случае если в качестве резервируемой линии используются устройства Инфинет, рекомендуется на каждом канале использовать свою группу коммутации.

Если же необходимо использовать одну группу, нельзя объединять на удалённом устройстве интерфейсы "rf5.0" и "prf0" параметром "join". Кром того, необходимо явно прописывать MAC-адрес удалённого устройства, так как параметр "auto" работать не будет.

Функция "failover" включается на радиоинтерфейсе устройства Master.

mint rf5.0 -failover auto

Как только устройство Master обнаружит, что контролируемый MAC-адрес доступен через интерфейс "*prf0*", оно немедленно выключит свой радиоперед переведёт радиоинтерфейс в состояние DOWN, одновременно прекратив коммутацию трафика. Потеряв синхронизацию по радио с устройством Master, устройство Slave также прекратит передачу и перейдёт в режим ожидания.

При потере связи с контролируемым MAC-адресом, например при отказе основного канала, устройство Master включит свой передатчик и переведёт радио интерфейс в состояние UP. Устройство Slave обнаружит наличие сигнала от Master и перейдёт в режим установления связи. Клиентский трафик снова начнёт передаваться по радио.